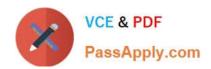

# C\_FSUTIL\_60<sup>Q&As</sup>

SAP Certified Associate - Utilities with SAP ERP 6.0

# Pass SAP C\_FSUTIL\_60 Exam with 100% Guarantee

Free Download Real Questions & Answers PDF and VCE file from:

https://www.passapply.com/c\_fsutil\_60.html

100% Passing Guarantee 100% Money Back Assurance

Following Questions and Answers are all new published by SAP Official Exam Center

- Instant Download After Purchase
- 100% Money Back Guarantee
- 365 Days Free Update
- 800,000+ Satisfied Customers

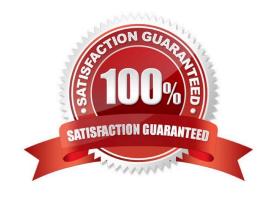

# https://www.passapply.com/c\_fsutil\_60.html 2024 Latest passapply C\_FSUTIL\_60 PDF and VCE dumps Download

#### **QUESTION 1**

| Dunning procedure A1 is defined with two levels, 01 and 02. Level 01 has a dunning frequency of 1 da | ay and o | ni ayat |
|----------------------------------------------------------------------------------------------------|----------|---------|
| arrears of 7. Level 02 has a dunning frequency of 5 days and days in arrears of                      |          |         |

| 17. A customer has an open item due on June 5 and was dunned to level 01 on June 12. If dunning is executed every day, on which date will level 02 be reached? |
|----------------------------------------------------------------------------------------------------|
| A. June 29                                                                                                    |
| B. June 19                                                                                                    |
| C. June 22                                                                                                    |
| D. June 13                                                                                                    |

## **QUESTION 2**

Correct Answer: C

A billing document is outsorted and needs to be corrected. How do you proceed?

A. 1. Reverse the billing document

2.

Correct the billing order

3.

Restart the billing process

B. 1. Correct the rate data

2.

Release the outsorted document

3.

Continue the billing process

C. 1. Remove the indicator for manual outsorting

2.

Release the outsorted document

3.

Continue the billing process

D. 1. Reverse the billing document

# https://www.passapply.com/c\_fsutil\_60.html 2024 Latest passapply C\_FSUTIL\_60 PDF and VCE dumps Download

2.

Correct the master data

3.

Restart the billing process

Correct Answer: D

## **QUESTION 3**

Which criteria are used to group the underlying FICA documents for transfer to General Ledger Accounting? (Choose three)

- A. Creation date
- B. Currency
- C. Transaction
- D. Segment
- E. Company code

Correct Answer: BDE

#### **QUESTION 4**

Into which SAP Utilities process is the creation of service orders integrated?

- A. Periodic device replacement
- B. Business master data creation
- C. Technical installation
- D. Device creation

Correct Answer: A

#### **QUESTION 5**

Which functions does a transaction control in FI-CA? (Choose three)

- A. Number range assignment
- B. Allowance for manual posting
- C. Debit and credit indicator

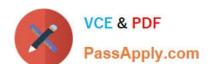

# https://www.passapply.com/c\_fsutil\_60.html 2024 Latest passapply C\_FSUTIL\_60 PDF and VCE dumps Download

D. Document type

E. Text

Correct Answer: BCE

C FSUTIL 60 PDF Dumps C FSUTIL 60 Study Guide

C FSUTIL 60 Exam Questions